## **SIEMENS**

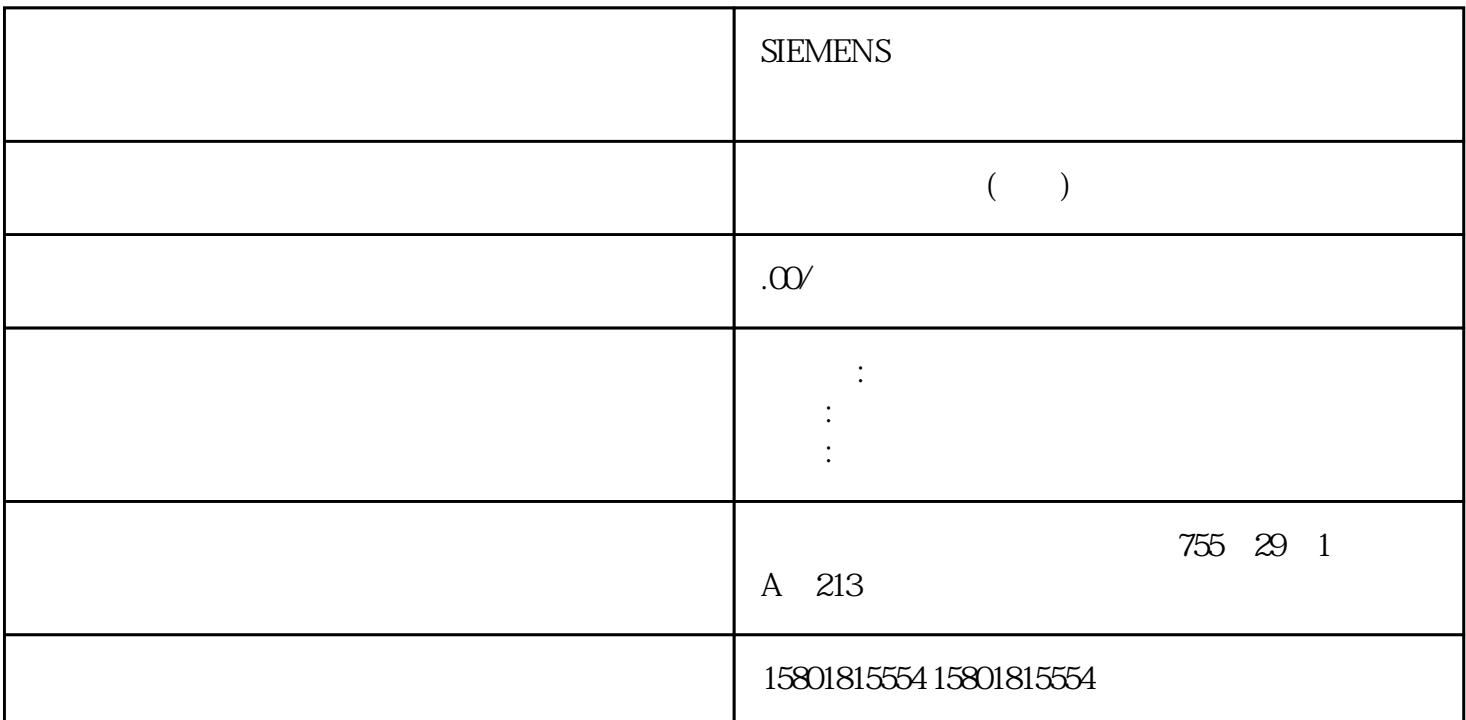

组态2.2.1

 $S7-1200$ 

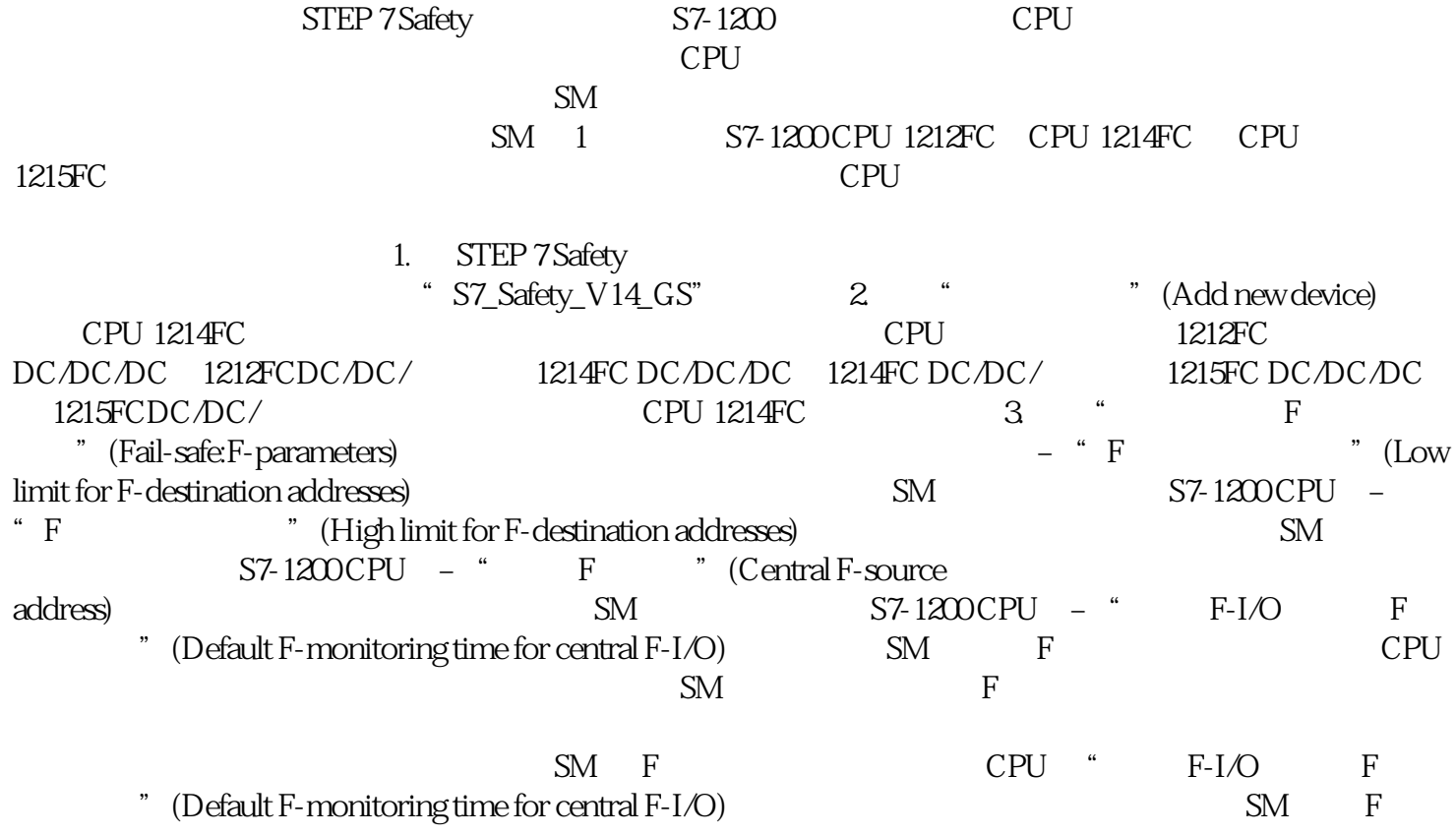

CPU 控制系统进行接线操作。如果不采取适当的预防措施,可能导致死亡、严重人身伤害以及机器和设

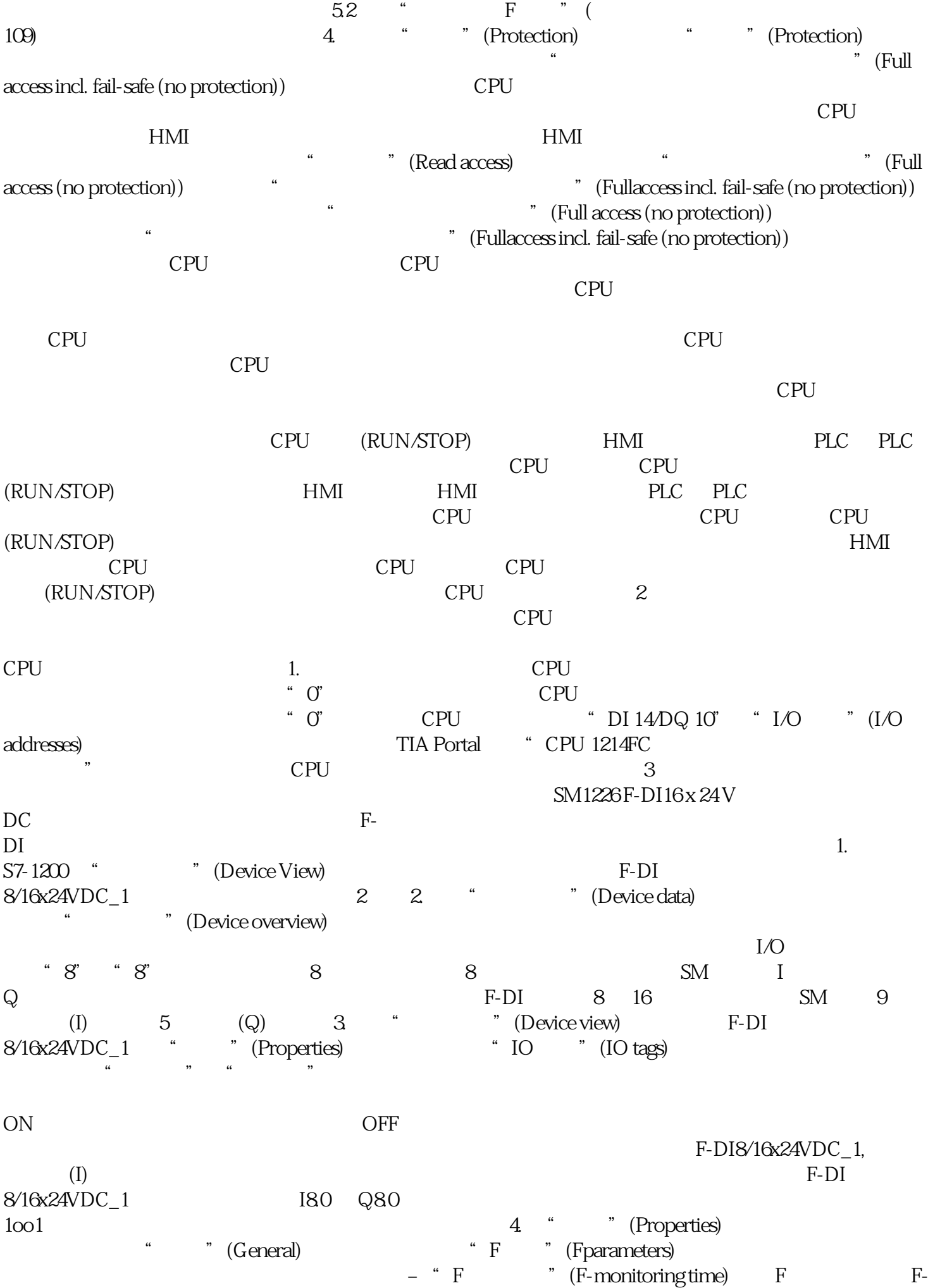

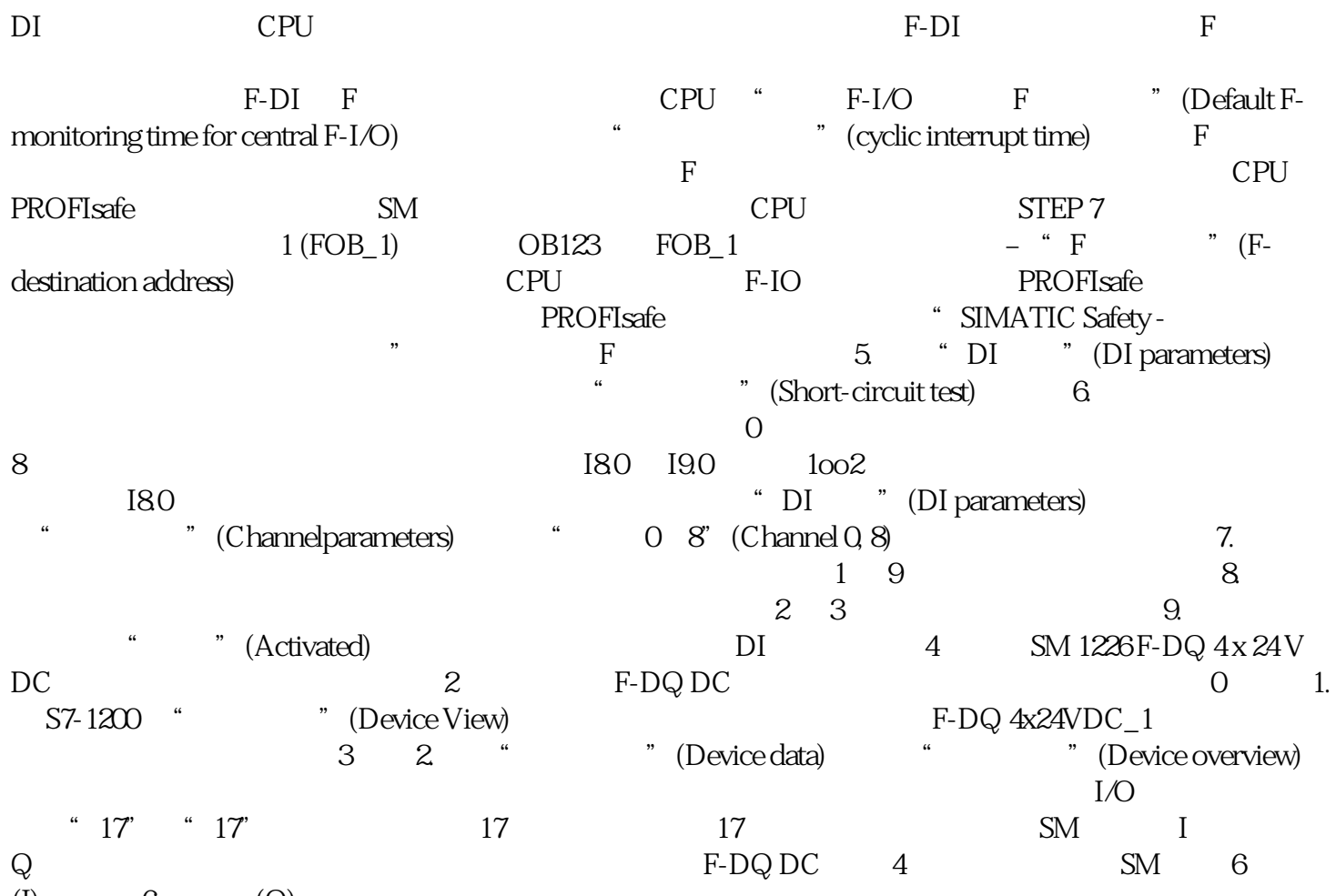

(I)  $6$  (Q)